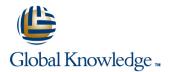

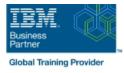

# **IBM Storwize V7000 Implementation Workshop**

# Duration: 4 Days Course Code: SSE1G

#### **Overview:**

Leverage SAN storage connectivity by integrating a layer of intelligence - the IBM Storwize V7000 - to facilitate storage application data access independence from storage management functions and requirements. Focus on planning and implementation tasks associated with integrating the IBM Storwize V7000 into the storage area network. Exploit both internal storage of the IBM Storwize V7000 as well as SAN attached external heterogeneous storage to centralize storage provisioning to both Fibre Channel and iSCSI host servers from common storage pools. Improve storage utilization effectiveness using thin provisioning and Real-time Compression. Implement storage tiering and optimize solid state drives (SSDs) usage with Easy Tier. Address backup recovery point objectives and recovery time objectives with FlashCopy technology. Facilitate the coexistence and migration of data from non-virtualized to the virtualized environment. Scale-out with a clustered Storwize V7000 system for capacity, throughput, and greater management efficiency.

This course covers the Storwize V7000 product but does not cover the features of the Storwize V7000 Unifiedproduct. The functions of the Storwize V7000 Unified product are covered in course IBM Storwize V7000Unified Implementation Workshop (SSG00EG).

#### **Target Audience:**

This intermediate course is for individuals who assess or plan to deploy the IBM Storwize V7000 and leverage storage network virtualization solutions.

### **Objectives:**

- Set up and configure the Storwize V7000
- •
- Install and cable expansion enclosures

- Create RAID arrays using internal Storwize V7000 storage and manage drive use attributes
- •
- Define and manage storage pools using internal Storwize V7000 storage as well as SAN attached external storage
- Update zoning policies to enable the Storwize V7000 to access SAN attached external storage and provision storage to host servers

- Utilize Storwize V7000 management interfaces to support the networked storage environment, assign storage to servers, migrate data, replicate data across attaching storage systems, and monitor storage access activities
- Take advantage of storage efficiency solutions including Thin Provisioning, Volume Mirroring, Real-time Compression, and Easy Tier
- Migrate existing data to the virtualized Storwize V7000 environment
- Implement point-in-time copies across internal and external storage using FlashCopy GUI presets
- Utilize Easy Tier to optimize the usage of solid state drives (SSDs)

## Prerequisites:

You should have:

- Completed Introduction to Storage Networking (SN70GB) or Storage Area Networking Fundamentals (SN71GB) or have equivalent knowledge.
- Basic understanding of concepts associated with open systems disk storage systems and I/O operations

# Content:

#### Day 1

- Welcome
- Unit 1: Introduction to IBM Storwize V7000
- Unit 2: Enclosures and RAID arrays
- Lab 1: System initialization using Service Assistant
- Lab 2: System and GUI/CLI access setup
- Lab 3: Physical storage: Internal
- Lab 4: Physical storage: External
- Lab 5: Storage pools: External
- Lab 6: Create host objects and volumes
   Unit 4: Thin Provisioning, Volume Mirroring, and Real-time Compression
- Lab 7: Access storage from Windows and AIX
- Lab 8: Hybrid pools and Easy Tier
- Lab 9: Access storage using iSCSI
- Lab 10: Volume dependencies and tier migration
- Unit 6: Copy services: FlashCopy and Remote Copy
- Lab 11: Internal storage: RAID options
- Lab 12: Thin Provisioning and Volume Mirroring
- Lab 13: Real-time Compression
- Unit 8: Managing the IBM Storwize V7000
- Lab 14: Data migration Import Wizard
- Lab 15: FlashCopy and consistency groups
- Lab 16: Easy Tier and STAT analysis
- Unit 1: Introduction to IBM Storwize V7000
- Unit 2: Enclosures and RAID arrays
- Lab 1: System initialization using Service Assistant
- Lab 2: System and GUI/CLI access setup
- Lab 3: Physical storage: Internal
- Lab 4: Physical storage: External
- Lab 5: Storage pools: External
- Lab 6: Create host objects and volumes
- Unit 4: Thin Provisioning, Volume Mirroring, and Real-time Compression
- Lab 7: Access storage from Windows and AIX
- Lab 8: Hybrid pools and Easy Tier
- Lab 9: Access storage using iSCSI
- Lab 10: Volume dependencies and tier migration
- Unit 6: Copy services: FlashCopy and Remote Copy
- Lab 11: Internal storage: RAID options
- Lab 12: Thin Provisioning and Volume Mirroring
- Lab 13: Real-time Compression
- Unit 8: Managing the IBM Storwize V7000
- Lab 14: Data migration Import Wizard
- Lab 15: FlashCopy and consistency groups
- Lab 16: Easy Tier and STAT analysis

SSE1G

# Day 2

- Unit 3: Fabric zoning, iSCSI, and clustered Storwize V7000
- Unit 1: Introduction to IBM Storwize V7000
- Unit 2: Enclosures and RAID arrays
- Lab 1: System initialization using Service Assistant
- Lab 2: System and GUI/CLI access setup
- Lab 3: Physical storage: Internal
- Lab 4: Physical storage: External
- Lab 5: Storage pools: External
- Lab 6: Create host objects and volumes
- Unit 4: Thin Provisioning, Volume Mirroring, and Real-time Compression
- Lab 7: Access storage from Windows
- and AIX Lab 8: Hybrid pools and Easy Tier
- Lab 9: Access storage using iSCSI
- Lab 10: Volume dependencies and tier migration
- Unit 6: Copy services: FlashCopy and Remote Copy
- Lab 11: Internal storage: RAID options
   Lab 12: Thin Provisioning and Volume
- Mirroring
- Lab 13: Real-time Compression
- Unit 8: Managing the IBM Storwize V7000
- Lab 14: Data migration Import Wizard
- Lab 15: FlashCopy and consistency groups
- Lab 16: Easy Tier and STAT analysis
- Unit 1: Introduction to IBM Storwize V7000
- Unit 2: Enclosures and RAID arrays
- Lab 1: System initialization using Service Assistant
- Lab 2: System and GUI/CLI access setup
- Lab 3: Physical storage: Internal
- Lab 4: Physical storage: External
- Lab 5: Storage pools: External
- Lab 6: Create host objects and volumesUnit 4: Thin Provisioning, Volume
- Mirroring, and Real-time Compression Lab 7: Access storage from Windows
- and AIX
- Lab 8: Hybrid pools and Easy Tier
- Lab 9: Access storage using iSCSI
- Lab 10: Volume dependencies and tier migration
- Unit 6: Copy services: FlashCopy and Remote Copy
- Lab 11: Internal storage: RAID options
- Lab 12: Thin Provisioning and Volume Mirroring
- Lab 13: Real-time Compression

www.globalknowledge.com/en-eg/

- Unit 1: Introduction to IBM Storwize V7000
- Unit 2: Enclosures and RAID arrays
- Lab 1: System initialization using Service Assistant
- Lab 2: System and GUI/CLI access setup
- Lab 3: Physical storage: Internal
- Lab 4: Physical storage: External
- Lab 5: Storage pools: External
- Lab 6: Create host objects and volumes
- Unit 4: Thin Provisioning, Volume Mirroring, and Real-time Compression
- Lab 7: Access storage from Windows and AIX
- Lab 8: Hybrid pools and Easy Tier
- Lab 9: Access storage using iSCSI
- Lab 10: Volume dependencies and tier migration
- Unit 6: Copy services: FlashCopy and Remote Copy
- Lab 11: Internal storage: RAID options
- Lab 12: Thin Provisioning and Volume Mirroring

Lab 14: Data migration Import Wizard

Lab 15: FlashCopy and consistency

Lab 16: Easy Tier and STAT analysis

Unit 2: Enclosures and RAID arrays
 Lab 1: System initialization using Service

Lab 3: Physical storage: Internal

Lab 4: Physical storage: External

Unit 4: Thin Provisioning, Volume

Lab 8: Hybrid pools and Easy Tier

Lab 9: Access storage using iSCSI

Lab 10: Volume dependencies and tier

Unit 6: Copy services: FlashCopy and

Lab 11: Internal storage: RAID options

Lab 12: Thin Provisioning and Volume

Unit 8: Managing the IBM Storwize V7000

Lab 14: Data migration Import Wizard

Lab 15: FlashCopy and consistency

Lab 16: Easy Tier and STAT analysis

00 20 (0) 2 2269 1982 or

16142

Lab 13: Real-time Compression

Lab 5: Storage pools: External

Unit 1: Introduction to IBM Storwize V7000

Lab 2: System and GUI/CLI access setup

Lab 6: Create host objects and volumes

Mirroring, and Real-time Compression Lab 7: Access storage from Windows and

groups

Assistant

AIX

migration

Mirroring

groups

Day 4

training@globalknowledge.com.eg

Remote Copy

Unit 8: Managing the IBM Storwize V7000

Lab 13: Real-time Compression

- Unit 1: Introduction to IBM Storwize V7000
- Unit 2: Enclosures and RAID arrays
- Lab 1: System initialization using Service Assistant
- Lab 2: System and GUI/CLI access setup
- Lab 3: Physical storage: Internal
- Lab 4: Physical storage: External
- Lab 5: Storage pools: External
- Lab 6: Create host objects and volumesUnit 4: Thin Provisioning, Volume Mirroring,
- and Real-time Compression

  Lab 7: Access storage from Windows and
- AIX Lab 8: Hybrid pools and Easy Tier
- Lab 9: Access storage using iSCSI
- Lab 10: Volume dependencies and tier migration
- Unit 6: Copy services: FlashCopy and Remote Copy
- Lab 11: Internal storage: RAID options
- Lab 12: Thin Provisioning and Volume Mirroring
- Lab 13: Real-time Compression
- Unit 8: Managing the IBM Storwize V7000
- Lab 14: Data migration Import Wizard
- Lab 15: FlashCopy and consistency groups
- Lab 16: Easy Tier and STAT analysis

### Unit 1: Introduction to IBM Storwize V7000

- Unit 2: Enclosures and RAID arrays
- Lab 1: System initialization using Service Assistant
- Lab 2: System and GUI/CLI access setup
- Lab 3: Physical storage: Internal
- Lab 4: Physical storage: External
- Lab 5: Storage pools: External
- Lab 6: Create host objects and volumes
- Unit 4: Thin Provisioning, Volume Mirroring, and Real-time Compression
- Lab 7: Access storage from Windows and AIX
- Lab 8: Hybrid pools and Easy Tier
- Lab 9: Access storage using iSCSI
- Lab 10: Volume dependencies and tier migration
- Unit 6: Copy services: FlashCopy and Remote Copy
- Lab 11: Internal storage: RAID options
- Lab 12: Thin Provisioning and Volume Mirroring
- Lab 13: Real-time Compression
- Unit 8: Managing the IBM Storwize V7000
- Lab 14: Data migration Import Wizard
- Lab 15: FlashCopy and consistency groups
- Lab 16: Easy Tier and STAT analysis
- Unit 1: Introduction to IBM Storwize V7000
- Unit 2: Enclosures and RAID arrays

SSE1G

Lab 1: System initialization using Service Assistant

- Unit 8: Managing the IBM Storwize V7000
- Lab 14: Data migration Import Wizard
- Lab 15: FlashCopy and consistency groups
- Lab 16: Easy Tier and STAT analysis
- Unit 1: Introduction to IBM Storwize V7000
- Unit 2: Enclosures and RAID arrays
- Lab 1: System initialization using Service Assistant
- Lab 2: System and GUI/CLI access setup
- Lab 3: Physical storage: Internal
- Lab 4: Physical storage: External
- Lab 5: Storage pools: External
- Lab 6: Create host objects and volumesUnit 4: Thin Provisioning, Volume
- Mirroring, and Real-time Compression Lab 7: Access storage from Windows
- and AIX
- Lab 8: Hybrid pools and Easy Tier
- Lab 9: Access storage using iSCSI
- Lab 10: Volume dependencies and tier migration
- Unit 6: Copy services: FlashCopy and Remote Copy
- Lab 11: Internal storage: RAID optionsLab 12: Thin Provisioning and Volume
- Mirroring
- Lab 13: Real-time Compression
- Unit 8: Managing the IBM Storwize V7000
- Lab 14: Data migration Import Wizard
- Lab 15: FlashCopy and consistency groups
- Lab 16: Easy Tier and STAT analysis
- Unit 1: Introduction to IBM Storwize V7000
- Unit 2: Enclosures and RAID arrays
- Lab 1: System initialization using Service Assistant
- Lab 2: System and GUI/CLI access setup
- Lab 3: Physical storage: Internal
- Lab 4: Physical storage: External
- Lab 5: Storage pools: External
- Lab 6: Create host objects and volumes
   Unit 4: Thin Provisioning, Volume
- Mirroring, and Real-time Compression Lab 7: Access storage from Windows
- and AIX
- Lab 8: Hybrid pools and Easy Tier
- Lab 9: Access storage using iSCSI
- Lab 10: Volume dependencies and tier migration
- Unit 6: Copy services: FlashCopy and Remote Copy
- Lab 11: Internal storage: RAID options
- Lab 12: Thin Provisioning and Volume Mirroring
- Lab 13: Real-time Compression

www.globalknowledge.com/en-eg/

- Unit 7: Easy Tier
- Unit 1: Introduction to IBM Storwize V7000
- Unit 2: Enclosures and RAID arrays
- Lab 1: System initialization using Service Assistant
- Lab 2: System and GUI/CLI access setup
- Lab 3: Physical storage: Internal
- Lab 4: Physical storage: External
- Lab 5: Storage pools: External
- Lab 6: Create host objects and volumes
- Unit 4: Thin Provisioning, Volume Mirroring, and Real-time Compression
- Lab 7: Access storage from Windows and AIX
- Lab 8: Hybrid pools and Easy Tier

Remote Copy

Mirroring

groups

Assistant

AIX

migration

Mirroring

groups

training@globalknowledge.com.eg

Remote Copy

- Lab 9: Access storage using iSCSI
- Lab 10: Volume dependencies and tier migration
   Unit 6: Copy services: FlashCopy and

Lab 11: Internal storage: RAID options

Lab 12: Thin Provisioning and Volume

Unit 8: Managing the IBM Storwize V7000

Lab 14: Data migration Import Wizard

Lab 15: FlashCopy and consistency

Lab 16: Easy Tier and STAT analysis

Unit 2: Enclosures and RAID arrays

Lab 3: Physical storage: Internal

Lab 4: Physical storage: External

Unit 4: Thin Provisioning, Volume

Lab 8: Hybrid pools and Easy Tier

Lab 9: Access storage using iSCSI

Lab 10: Volume dependencies and tier

Unit 6: Copy services: FlashCopy and

Lab 11: Internal storage: RAID options

Lab 12: Thin Provisioning and Volume

Unit 8: Managing the IBM Storwize V7000

Lab 14: Data migration Import Wizard

Lab 15: FlashCopy and consistency

Lab 16: Easy Tier and STAT analysis

00 20 (0) 2 2269 1982 or

16142

Lab 13: Real-time Compression

Lab 5: Storage pools: External

Unit 1: Introduction to IBM Storwize V7000

Lab 1: System initialization using Service

Lab 2: System and GUI/CLI access setup

Lab 6: Create host objects and volumes

Mirroring, and Real-time Compression Lab 7: Access storage from Windows and

Lab 13: Real-time Compression

- Lab 2: System and GUI/CLI access setup
- Lab 3: Physical storage: Internal
- Lab 4: Physical storage: External
- Lab 5: Storage pools: External
- Lab 6: Create host objects and volumes
- Unit 4: Thin Provisioning, Volume Mirroring, and Real-time Compression
- Lab 7: Access storage from Windows and AIX
- Lab 8: Hybrid pools and Easy Tier
- Lab 9: Access storage using iSCSI
- Lab 10: Volume dependencies and tier migration
- Unit 6: Copy services: FlashCopy and Remote Copy
- Lab 11: Internal storage: RAID options
- Lab 12: Thin Provisioning and Volume Mirroring
- Lab 13: Real-time Compression
- Unit 8: Managing the IBM Storwize V7000
- Lab 14: Data migration Import Wizard
- Lab 15: FlashCopy and consistency groups
- Lab 16: Easy Tier and STAT analysis
- Unit 1: Introduction to IBM Storwize V7000
- Unit 2: Enclosures and RAID arrays
- Lab 1: System initialization using Service Assistant
- Lab 2: System and GUI/CLI access setup
- Lab 3: Physical storage: Internal
- Lab 4: Physical storage: External
- Lab 5: Storage pools: External
- Lab 6: Create host objects and volumes
- Unit 4: Thin Provisioning, Volume Mirroring, and Real-time Compression
- Lab 7: Access storage from Windows and AIX
- Lab 8: Hybrid pools and Easy Tier
- Lab 9: Access storage using iSCSI
- Lab 10: Volume dependencies and tier migration
- Unit 6: Copy services: FlashCopy and Remote Copy
- Lab 11: Internal storage: RAID options
- Lab 12: Thin Provisioning and Volume Mirroring
- Lab 13: Real-time Compression
- Unit 8: Managing the IBM Storwize V7000
- Lab 14: Data migration Import Wizard
- Lab 15: FlashCopy and consistency groups
- Lab 16: Easy Tier and STAT analysis
- Unit 1: Introduction to IBM Storwize V7000
- Unit 2: Enclosures and RAID arrays
- Lab 1: System initialization using Service Assistant
- Lab 2: System and GUI/CLI access setup
- Lab 3: Physical storage: Internal
- Lab 4: Physical storage: External
- Lab 5: Storage pools: External

SSE1G

- Lab 6: Create host objects and volumes
- Unit 4: Thin Provisioning, Volume Mirroring,

- Unit 8: Managing the IBM Storwize V7000
- Lab 14: Data migration Import Wizard
- Lab 15: FlashCopy and consistency groups
- Lab 16: Easy Tier and STAT analysis
- Unit 1: Introduction to IBM Storwize V7000
- Unit 2: Enclosures and RAID arrays
- Lab 1: System initialization using Service Assistant
- Lab 2: System and GUI/CLI access setup
- Lab 3: Physical storage: Internal
- Lab 4: Physical storage: External
- Lab 5: Storage pools: External
- Lab 6: Create host objects and volumes
- Unit 4: Thin Provisioning, Volume Mirroring, and Real-time Compression
- Lab 7: Access storage from Windows and AIX
- Lab 8: Hybrid pools and Easy Tier
- Lab 9: Access storage using iSCSI
- Lab 10: Volume dependencies and tier migration
- Unit 6: Copy services: FlashCopy and Remote Copy
- Lab 11: Internal storage: RAID optionsLab 12: Thin Provisioning and Volume
- Mirroring
- Lab 13: Real-time Compression
- Unit 8: Managing the IBM Storwize V7000
- Lab 14: Data migration Import Wizard
- Lab 15: FlashCopy and consistency groups
- Lab 16: Easy Tier and STAT analysis
- Day 3

www.globalknowledge.com/en-eg/

- Unit 5: Data migration facilities
- Unit 1: Introduction to IBM Storwize V7000
- Unit 2: Enclosures and RAID arrays
- Lab 1: System initialization using Service Assistant
- Lab 2: System and GUI/CLI access setup
- Lab 3: Physical storage: Internal
- Lab 4: Physical storage: External
- Lab 5: Storage pools: External
- Lab 6: Create host objects and volumes
- Unit 4: Thin Provisioning, Volume Mirroring, and Real-time Compression
- Lab 7: Access storage from Windows and AIX
- Lab 8: Hybrid pools and Easy Tier
- Lab 9: Access storage using iSCSI
- Lab 10: Volume dependencies and tier migration
- Unit 6: Copy services: FlashCopy and Remote Copy

- Unit 1: Introduction to IBM Storwize V7000
- Unit 2: Enclosures and RAID arrays
- Lab 1: System initialization using Service Assistant
- Lab 2: System and GUI/CLI access setup
- Lab 3: Physical storage: Internal
- Lab 4: Physical storage: External
- Lab 5: Storage pools: External
- Lab 6: Create host objects and volumes
- Unit 4: Thin Provisioning, Volume Mirroring, and Real-time Compression
- Lab 7: Access storage from Windows and AIX
- Lab 8: Hybrid pools and Easy Tier
   Lab 9: Access storage using iSCSI

migration

Mirroring

groups

Assistant

AIX

migration

Mirroring

groups

training@globalknowledge.com.eg

Remote Copy

Remote Copy

Lab 10: Volume dependencies and tier

Unit 6: Copy services: FlashCopy and

Lab 11: Internal storage: RAID options

Lab 12: Thin Provisioning and Volume

Unit 8: Managing the IBM Storwize V7000

Lab 14: Data migration Import Wizard
 Lab 15: FlashCopy and consistency

Lab 16: Easy Tier and STAT analysis

Unit 2: Enclosures and RAID arrays

Lab 3: Physical storage: Internal

Lab 4: Physical storage: External

Unit 4: Thin Provisioning, Volume

Lab 8: Hybrid pools and Easy Tier

Lab 9: Access storage using iSCSI

Lab 10: Volume dependencies and tier

Unit 6: Copy services: FlashCopy and

Lab 11: Internal storage: RAID options

Lab 12: Thin Provisioning and Volume

Lab 14: Data migration Import Wizard

Lab 15: FlashCopy and consistency

Lab 16: Easy Tier and STAT analysis

00 20 (0) 2 2269 1982 or

16142

Unit 8: Managing the IBM Storwize V7000

Lab 13: Real-time Compression

Lab 5: Storage pools: External

Unit 1: Introduction to IBM Storwize V7000

Lab 1: System initialization using Service

Lab 2: System and GUI/CLI access setup

Lab 6: Create host objects and volumes

Mirroring, and Real-time Compression

Lab 7: Access storage from Windows and

Lab 13: Real-time Compression

and Real-time Compression

- Lab 7: Access storage from Windows and AIX
- Lab 8: Hybrid pools and Easy Tier
- Lab 9: Access storage using iSCSI
- Lab 10: Volume dependencies and tier migration
- Unit 6: Copy services: FlashCopy and Remote Copy
- Lab 11: Internal storage: RAID options
- Lab 12: Thin Provisioning and Volume Mirroring
- Lab 13: Real-time Compression
- Unit 8: Managing the IBM Storwize V7000
- Lab 14: Data migration Import Wizard
- Lab 15: FlashCopy and consistency groups
- Lab 16: Easy Tier and STAT analysis

### Unit 1: Introduction to IBM Storwize V7000

- Unit 2: Enclosures and RAID arrays
- Lab 1: System initialization using Service Assistant
- Lab 2: System and GUI/CLI access setup
- Lab 3: Physical storage: Internal
- Lab 4: Physical storage: External
- Lab 5: Storage pools: External
- Lab 6: Create host objects and volumes
- Unit 4: Thin Provisioning, Volume Mirroring, and Real-time Compression
- Lab 7: Access storage from Windows and AIX
- Lab 8: Hybrid pools and Easy Tier
- Lab 9: Access storage using iSCSI
- Lab 10: Volume dependencies and tier migration
- Unit 6: Copy services: FlashCopy and Remote Copy
- Lab 11: Internal storage: RAID options
- Lab 12: Thin Provisioning and Volume Mirrorina
- Lab 13: Real-time Compression
- Unit 8: Managing the IBM Storwize V7000
- Lab 14: Data migration Import Wizard
- Lab 15: FlashCopy and consistency groups
- Lab 16: Easy Tier and STAT analysis

- Lab 11: Internal storage: RAID options
- Lab 12: Thin Provisioning and Volume Mirroring
- Lab 13: Real-time Compression
- Unit 8: Managing the IBM Storwize V7000
- Lab 14: Data migration Import Wizard
- Lab 15: FlashCopy and consistency aroups
- Lab 16: Easy Tier and STAT analysis
- Unit 1: Introduction to IBM Storwize V7000
- Unit 2: Enclosures and RAID arrays
- Lab 1: System initialization using Service Assistant
- Lab 2: System and GUI/CLI access setup
- Lab 3: Physical storage: Internal
- Lab 4: Physical storage: External
- Lab 5: Storage pools: External
- Lab 6: Create host objects and volumes
- Unit 4: Thin Provisioning, Volume Mirroring, and Real-time Compression
- Lab 7: Access storage from Windows and AIX
- Lab 8: Hybrid pools and Easy Tier
- Lab 9: Access storage using iSCSI
- Lab 10: Volume dependencies and tier migration
- Unit 6: Copy services: FlashCopy and Remote Copy
- Lab 11: Internal storage: RAID options
- Lab 12: Thin Provisioning and Volume Mirrorina
- Lab 13: Real-time Compression
- Unit 8: Managing the IBM Storwize V7000
- Lab 14: Data migration Import Wizard
- Lab 15: FlashCopy and consistency aroups
- Lab 16: Easy Tier and STAT analysis

# Further Information:

For More information, or to book your course, please call us on 00 20 (0) 2 2269 1982 or 16142

training@globalknowledge.com.eg

www.globalknowledge.com/en-eg/

Global Knowledge, 16 Moustafa Refaat St. Block 1137, Sheraton Buildings, Heliopolis, Cairo